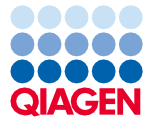

Giugno 2022

# Istruzioni per l'uso (manuale) del QIAsymphony® DSP Circulating DNA Kit

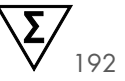

Versione 2

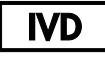

Per uso diagnostico in vitro Per l'uso con il QIAsymphony DSP Circulating DNA Kit

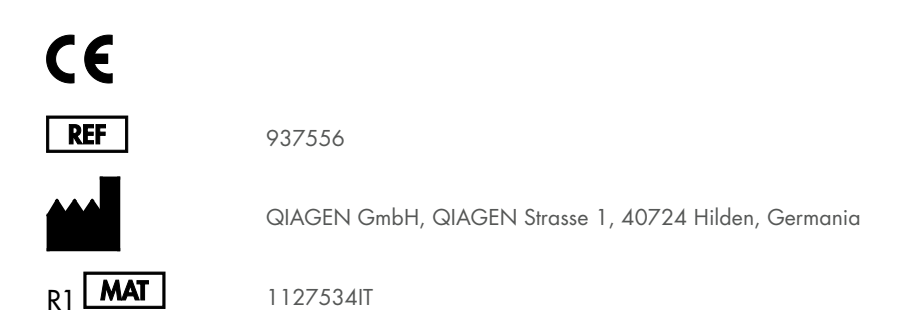

Sample to Insight

## Sommario

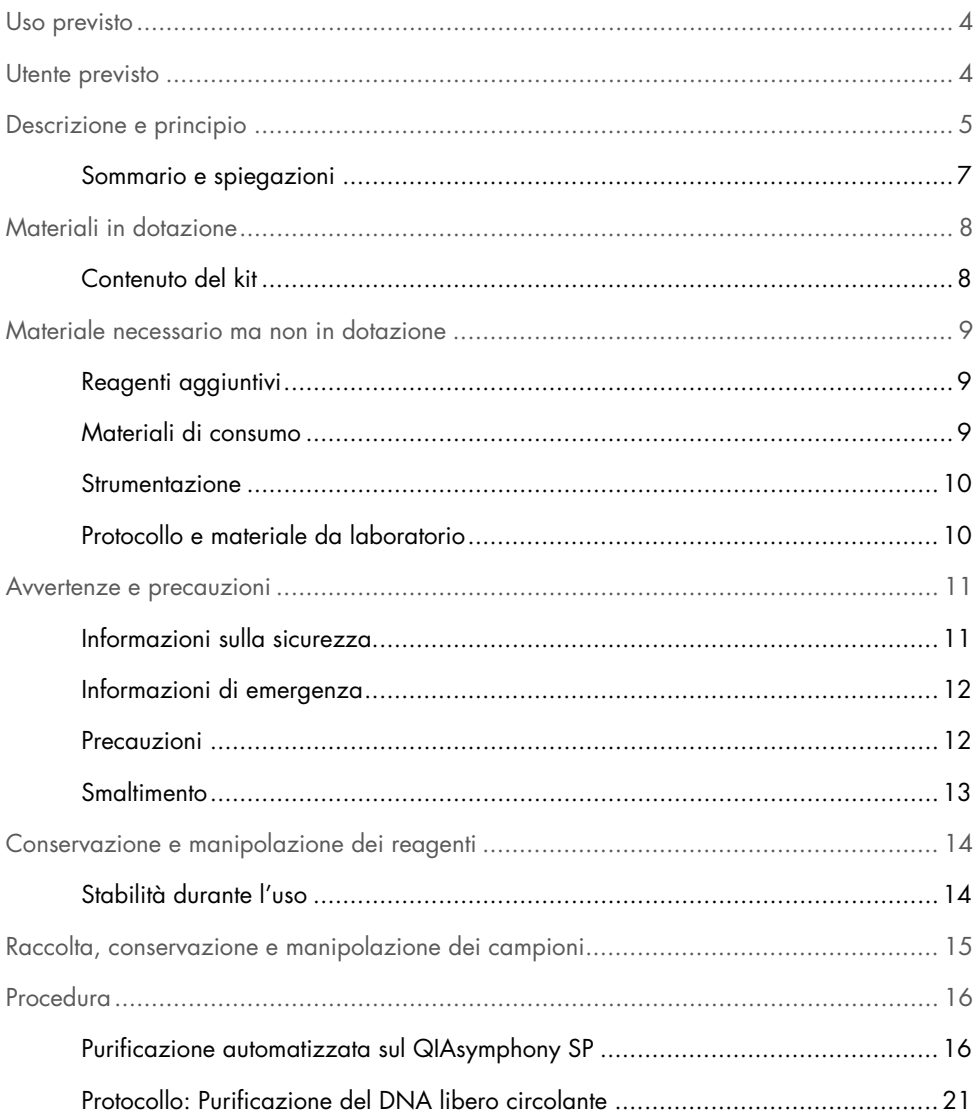

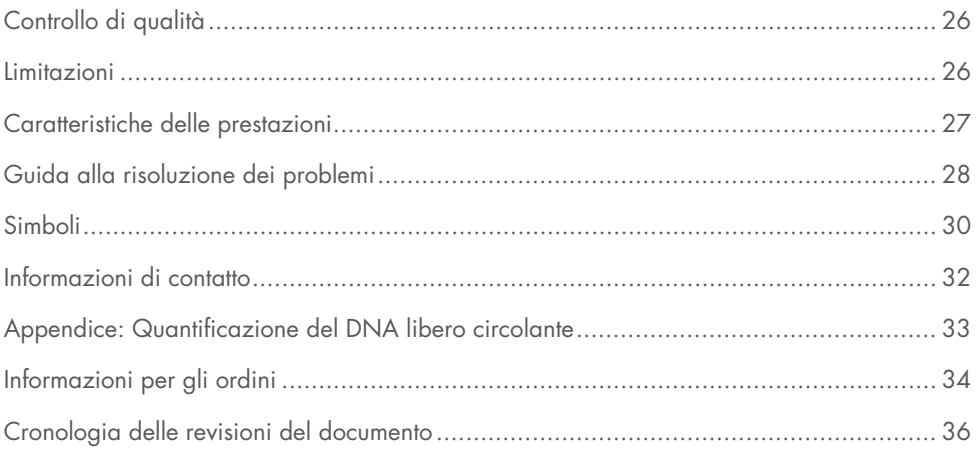

## <span id="page-3-0"></span>Uso previsto

Il QIAsymphony DSP Circulating DNA Kit utilizza la tecnologia a particelle magnetiche per procedure automatizzate di isolamento e purificazione del DNA libero circolante umano da campioni biologici.

Il QIAsymphony DSP Circulating DNA Kit è studiato per l'uso diagnostico in vitro.

## <span id="page-3-1"></span>Utente previsto

Il QIAsymphony DSP Circulating DNA Kit è rivolto a utenti professionisti, quali tecnici e medici esperti in tecniche di biologia molecolare.

### <span id="page-4-0"></span>Descrizione e principio

La tecnologia QIAsymphony abbina la velocità e l'efficienza della purificazione degli acidi nucleici basata sullo scambio ionico alla pratica manipolazione delle particelle magnetiche [\(Figura 1](#page-4-1) seguente). La procedura di purificazione è stata studiata in modo da garantire una processazione sicura e riproducibile di campioni potenzialmente infetti, e comprende 3 fasi: legame, lavaggio ed eluizione (vedere il diagramma di flusso a pag. [6\)](#page-5-0). L'utente può scegliere fra diversi volumi d'ingresso dei campioni.

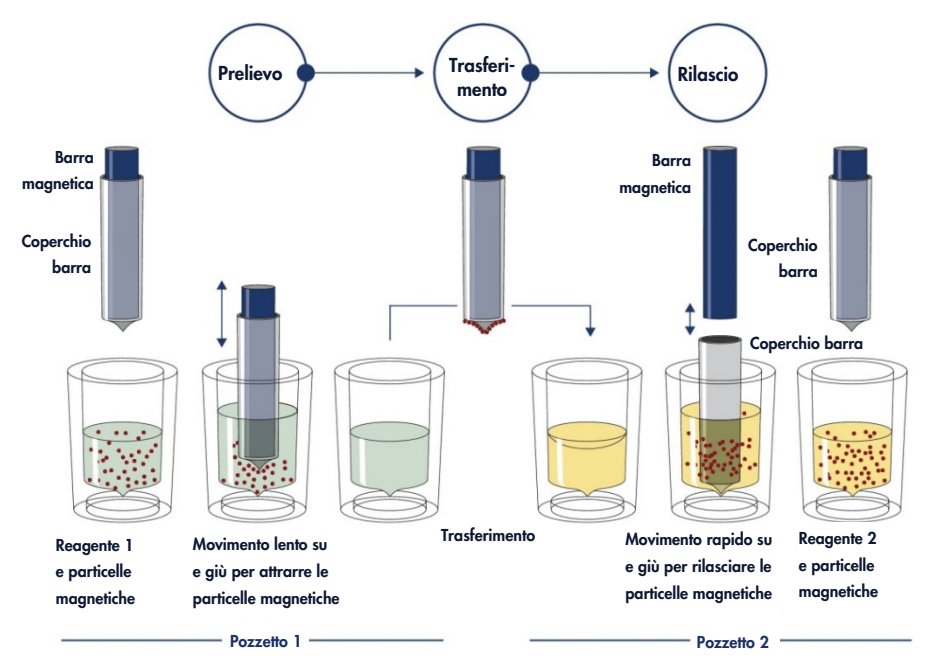

<span id="page-4-1"></span>Figura 1. Rappresentazione schematica del principio del sistema QIAsymphony SP. Il QIAsymphony SP processa un campione contenente particelle magnetiche con la seguente procedura: una barra magnetica protetta da un coperchio entra in un pozzetto contenente il campione e attrae le particelle magnetiche. La barra magnetica con coperchio viene posizionata sopra un altro pozzetto e la particelle magnetiche vengono rilasciate. Queste fasi vengono ripetute più volte durante la processazione dei campioni. Il QIAsymphony SP utilizza una testa magnetica contenente una serie di 24 barre magnetiche può processare contemporaneamente fino a 24 campioni.

<span id="page-5-0"></span>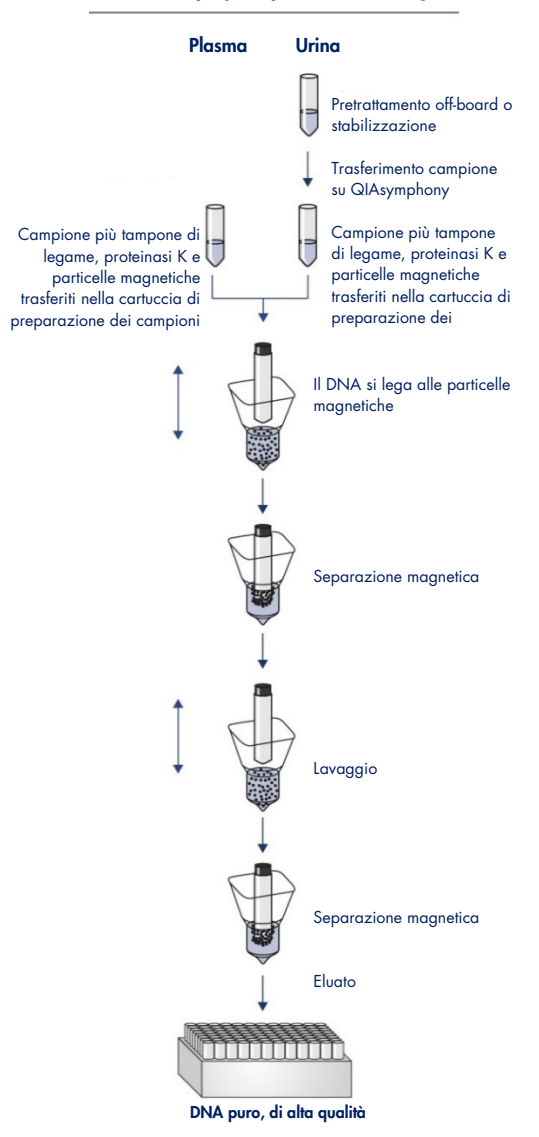

#### Procedura QIAsymphony DSP Circulating DNA

### <span id="page-6-0"></span>Sommario e spiegazioni

Gli acidi nucleici liberi circolanti (cell-free nucleic acids, ccfNA) sono presenti nel plasma o nell'urina di solito sotto forma di frammenti corti, <1000 bp (DNA) e <1000 nt (RNA). Di solito la concentrazione di ccfNA in fluidi biologici, quali plasma o urina, è bassa e varia sensibilmente tra un soggetto e l'altro. Per il ccfNA, la concentrazione può variare da 1 a 100 ng/ml. Il QIAsymphony DSP Circulating DNA è un test in vitro pronto all'uso per la purificazione qualitativa di DNA libero circolante (circulating cell-free DNA, ccfDNA) da plasma e urina umani, eseguita sullo strumento QIAsymphony SP.

Il QIAsymphony DSP Circulating DNA Kit fornisce reagenti per procedure completamente automatizzate e simultanee di purificazione di ccfDNA umano da plasma e urina. Le caratteristiche delle prestazioni non sono state accertate per ogni provetta di prelievo ematico e devono essere convalidate dall'utente. La tecnologia a particelle magnetiche consente di purificare gli acidi nucleici di alta qualità che sono privi di proteine, nucleasi e altre impurità. Il ccfDNA purificato è compatibile con un'ampia gamma di applicazioni a valle. Il QIAsymphony SP esegue tutte le fasi della procedura di purificazione. In una singola sessione possono essere processati fino a 96 campioni, in lotti di 24 campioni. I campioni di urina possono richiedere un pretrattamento manuale.

## <span id="page-7-0"></span>Materiali in dotazione

### <span id="page-7-1"></span>Contenuto del kit

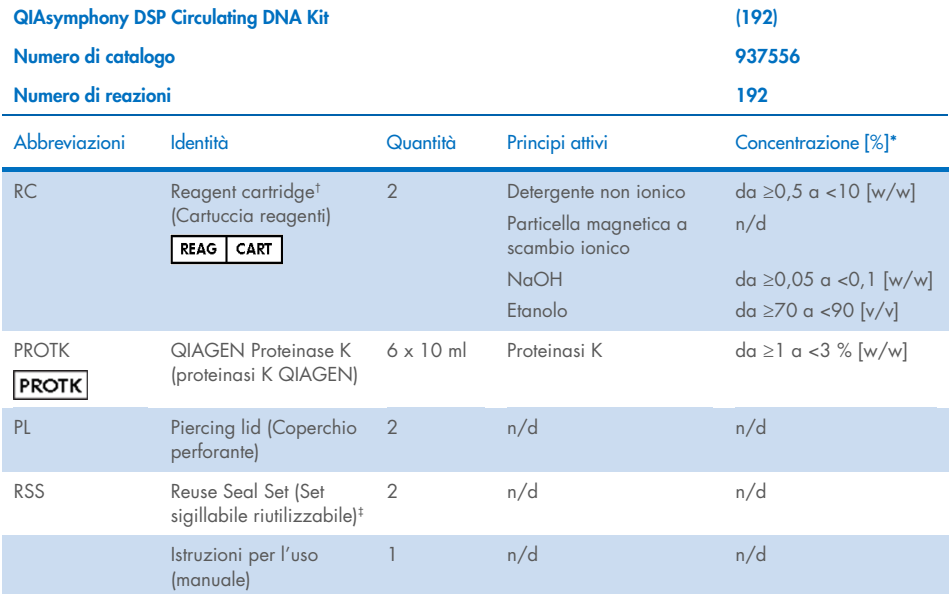

\* Concentrazione massima in singolo pozzetto.

† Contiene azide di sodio come conservante.

‡ Un Reuse Seal Set contiene 8 Reuse Seal Strips.

## <span id="page-8-0"></span>Materiale necessario ma non in dotazione

Durante la manipolazione di sostanze chimiche, è opportuno indossare sempre un camice da laboratorio, guanti monouso e occhiali protettivi. Per maggiori informazioni, consultare le schede di sicurezza sul prodotto (Safety Data Sheet, SDS) disponibili presso il fornitore.

### <span id="page-8-1"></span>Reagenti aggiuntivi

- Buffer ATL (per il pretrattamento di campioni di urina; cat. n. 939016)
- Soluzione fisiologica con tampone fosfato (phosphate-buffered saline, PBS, potrebbe essere necessaria per rabboccare i volumi dei campioni)

Per ulteriori informazioni necessarie per il pretrattamento e la stabilizzazione di campioni di urina, consultare la scheda di protocollo disponibile nella scheda delle risorse della pagina prodotti all'indirizzo [www.qiagen.com](http://www.qiagen.com/).

### <span id="page-8-2"></span>Materiali di consumo

- Sample Prep Cartridges, 8-well cartridges (n. cat. 997002)
- 8-Rod Covers (n. cat. 997004)
- Filter-Tips, 200 µl e 1500 µl (n. cat. 990332 e 997024)
- Provette per campioni. Per i formati compatibili delle provette primarie e secondarie, vedere l'elenco del materiale da laboratorio disponibile nella scheda delle risorse della pagina prodotti all'indirizzo [www.qiagen.com](http://www.qiagen.com/).
- Provette o piastre per eluizione. Per i formati compatibili delle piastre e delle provette per eluizione, vedere l'elenco del materiale da laboratorio disponibile nella scheda delle risorse della pagina prodotti all'indirizzo [www.qiagen.com](http://www.qiagen.com/).

### <span id="page-9-0"></span>Strumentazione[\\*](#page-9-2)

- QIAsymphony SP (n. cat. 9001297)
- Agitatore Vortex

### <span id="page-9-1"></span>Protocollo e materiale da laboratorio

Oltre al manuale, le istruzioni per l'uso, comprendono la scheda di protocollo, l'elenco del materiale da laboratorio e le caratteristiche delle prestazioni, disponibili nella scheda delle risorse della pagina prodotti all'indirizzo [www.qiagen.com](http://www.qiagen.com/).

<span id="page-9-2"></span>\*Prima dell'uso, assicurarsi che gli strumenti siano stati revisionati e calibrati secondo le raccomandazioni del produttore.

## <span id="page-10-0"></span>Avvertenze e precauzioni

Tenere presente che potrebbe essere richiesto di consultare le norme locali per la segnalazione al produttore e/o al suo rappresentante autorizzato e all'autorità di regolamentazione del Paese dell'utente e/o del paziente di gravi incidenti verificatisi in relazione al dispositivo.

Per uso diagnostico in vitro

Leggere attentamente tutte le istruzioni prima di utilizzare il kit.

Tenere presenti i seguenti rischi restanti:

- quando si utilizzano le provette secondarie, assicurarsi che gli ID campione non siano scambiati durante il trasferimento dell'ID campione dalla provetta primaria alla provetta secondaria.
- Gli ID campione possono essere inseriti anche manualmente (per i dettagli, consultare il *manuale utente QIAsymphony SP*). Se vengono inseriti manualmente dati ID non corretti, potrebbe conseguire una correlazione erronea tra campione e paziente.

### <span id="page-10-1"></span>Informazioni sulla sicurezza

Durante la manipolazione di sostanze chimiche, è opportuno indossare sempre un camice da laboratorio, guanti monouso e occhiali protettivi. Per maggiori informazioni, consultare le corrispondenti schede tecniche di sicurezza (Safety Data Sheet, SDS). Le schede SDS sono disponibili in formato PDF online all'indirizzo [www.qiagen.com/safety](https://www.qiagen.com/gb/support/qa-qc-safety-data/safety-data-sheets/), dove è possibile trovare, visualizzare e stampare la scheda SDS per ciascun kit QIAGEN e i relativi componenti.

 Tutte le sostanze chimiche e i materiali biologici sono potenzialmente pericolosi. I campioni dei pazienti e i campioni analitici sono potenzialmente infettivi e devono essere trattati come materiale a rischio biologico.

 Smaltire campioni e materiali di scarto dell'esame nel rispetto delle procedure di sicurezza locali.

#### AVVERTENZA Rischio di lesioni personali

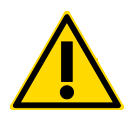

Non aggiungere candeggina o soluzioni acide direttamente nelle preparazioni di campioni da eliminare.

I tamponi nella cartuccia reagenti contengono azide di sodio. In caso di fuoriuscita di tamponi del kit, pulire con acqua e detergente da laboratorio idoneo. Se il liquido fuoriuscito contiene agenti potenzialmente infettivi, pulire l'area interessata con acqua e detergente da laboratorio, quindi con una soluzione di ipoclorito di sodio all'1% (v/v).

I campioni sono potenzialmente infettivi. Smaltire campioni e materiali di scarto dell'esame nel rispetto delle procedure di sicurezza locali.

#### <span id="page-11-0"></span>Informazioni di emergenza

CHEMTREC USA & Canada 1-800-424-9300 Outside USA & Canada +1 703-527-3887

### <span id="page-11-1"></span>Precauzioni

Le seguenti informazioni sui rischi e misure precauzionali si applicano ai componenti del QIAsymphony DSP Circulating DNA Kit.

#### M<sub>RS3</sub>

#### Sodium azide

Contiene: azide di sodio. Avvertenza! Può essere nocivo se ingerito. In caso di malore, contattare un CENTRO ANTIVELENI o un medico.

#### Proteinase K

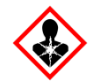

Contiene: Proteinasi K. Pericolo! Causa lieve irritazione cutanea. Se inalato, può causare sintomi di asma e allergia o difficoltà respiratorie. Evitare di respirare le polveri/i fumi/i gas/il prodotto nebulizzato/i vapori/gli aerosol. Smaltire il prodotto/recipiente in un impianto ufficialmente approvato per lo smaltimento dei rifiuti. Se si manifestano sintomi respiratori: Contattare un CENTRO ANTIVELENI o un medico. IN CASO DI INALAZIONE: In caso di difficoltà respiratorie, portare la vittima all'aria aperta e mantenerla tranquilla in posizione confortevole per la respirazione. Indossare una protezione per la respirazione.

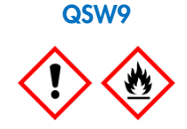

Contiene: etanolo. Pericolo! Causa grave irritazione agli occhi. Liquido e vapore altamente infiammabile. Smaltire il prodotto/recipiente in un impianto ufficialmente approvato per lo smaltimento dei rifiuti. Se l'irritazione degli occhi persiste: consultare il medico. Conservare lontano da fonti di calore/scintille/fiamme libere/superfici molto calde. - Non fumare. Conservare in luogo ben ventilato. Conservare in luogo fresco. Indossare guanti/abbigliamento protettivo/protezione per gli occhi/la faccia.

### <span id="page-12-0"></span>**Smaltimento**

I materiali di scarto contengono campioni e reagenti. Tali materiali di scarto possono contenere materiali tossici o infettivi, pertanto devono essere opportunamente smaltiti. Consultare le normative di sicurezza locali per le corrette procedure di smaltimento.

Per maggiori informazioni, consultare le corrispondenti schede tecniche di sicurezza (Safety Data Sheet, SDS). Le schede SDS in formato PDF sono disponibili online all'indirizzo [www.qiagen.com/safety](https://www.qiagen.com/gb/support/qa-qc-safety-data/safety-data-sheets/). Qui è possibile reperire, visualizzare e stampare la scheda SDS per ciascun kit QIAGEN e i relativi componenti.

## <span id="page-13-0"></span>Conservazione e manipolazione dei reagenti

Il QIAsymphony DSP Circulating DNA Kit deve essere conservato in posizione verticale a temperatura ambiente (15–25°C). Le particelle magnetiche nelle cartucce reagenti rimangono attive se conservate a questa temperatura.

Il QIAsymphony DSP Circulating DNA Kit contiene soluzione di proteinasi K pronta per l'uso, che può essere conservata a temperatura ambiente.

Nota: L'etichetta applicata sulla scatola del QIAsymphony DSP Circulating DNA Kit indica la data di scadenza del kit. Il file dei risultati documenta la data di scadenza solo per la cartuccia reagenti.

Non utilizzare il QIAsymphony DSP Circulating DNA Kit se è scaduto.

### <span id="page-13-1"></span>Stabilità durante l'uso

Eventuali cartucce reagenti utilizzate solo parzialmente possono essere conservate per una durata massima di 4 settimane, in posizione verticale a temperatura ambiente (15−25°C), consentendo un efficiente riutilizzo dei reagenti e una processazione dei campioni più flessibile. Se una cartuccia reagenti è utilizzata solo parzialmente, riposizionare il coperchio sul recipiente contenente le particelle magnetiche e sigillare la cartuccia reagenti con le Reuse Seal Strips (RSS) in dotazione subito dopo il termine del protocollo per evitare l'evaporazione.

Per evitare l'evaporazione dei reagenti, la cartuccia reagenti deve rimanere aperta al massimo per 15 ore (compreso il tempo di processazione) ad una temperatura ambiente massima di 32°C. La conservazione scorretta dei componenti del kit può causare un invecchiamento accelerato dei tamponi.

La processazione di lotti con un numero ridotto di campioni (<24) aumenta sia il tempo in cui la cartuccia reagenti (Reagent Cartridge, RC) rimarrà aperta, sia i volumi di tampone necessari, riducendo potenzialmente il numero totale di preparazioni possibili per cartuccia.

Evitare di esporre le cartucce reagenti ai raggi UV (ad esempio, quelli utilizzati per la decontaminazione), in quanto tale esposizione può causare un invecchiamento accelerato delle cartucce reagenti e dei tamponi.

## <span id="page-14-0"></span>Raccolta, conservazione e manipolazione dei campioni

Per maggiori informazioni sulla procedura automatizzata (nonché sulle provette per campioni utilizzabili per determinati protocolli), sulla conservazione, sulla manipolazione e sui pretrattamenti specifici dei campioni, consultare la rispettiva scheda di protocollo e l'elenco del materiale da laboratorio disponibili nella scheda delle risorse della pagina prodotti all'indirizzo [www.qiagen.com](http://www.qiagen.com/).

### <span id="page-15-0"></span>Procedura

### <span id="page-15-1"></span>Purificazione automatizzata sul QIAsymphony SP

Il QIAsymphony SP consente di eseguire una preparazione automatizzata dei campioni in modo semplice e pratico. I campioni, i reagenti, i materiali di consumo e gli eluiti vengono separati in diversi cassetti. Caricare i campioni, i reagenti forniti nelle speciali cartucce e i materiali di consumo preposizionati su rack nel corrispondente cassetto prima di cominciare la processazione. Avviare il protocollo e rimuovere il DNA purificato dal cassetto "Eluate" (Eluito) dopo la processazione. Per le istruzioni di funzionamento consultare i rispettivi manuali d'uso in dotazione con lo strumento.

Nota: La manutenzione opzionale non è obbligatoria per il funzionamento dello strumento, ma è fortemente consigliata per ridurre il rischio di contaminazione.

La gamma dei protocolli disponibili è in costante espansione. È possibile scaricare gratuitamente i nuovi protocolli QIAGEN disponibili all'indirizzo [www.qiagen.com](http://www.qiagen.com/) nella scheda delle risorse dei singoli kit.

### Caricamento delle cartucce reagenti nel cassetto "Reagents and Consumables" (Reagenti e materiali di consumo)

I reagenti per la purificazione del DNA sono contenuti in un'innovativa cartuccia reagenti [\(Figura 2,](#page-16-0) pag. [17\)](#page-16-0). Ciascun recipiente della cartuccia reagenti contiene un particolare reagente, vale a dire particelle magnetiche, tampone di legame, tampone di lavaggio oppure tampone di eluizione. Le cartucce reagenti utilizzate solo parzialmente possono essere richiuse con le Reuse Seal Strips per consentirne un riutilizzo ed evitare la produzione di scarti a causa dei reagenti rimasti al termine della procedura di purificazione.

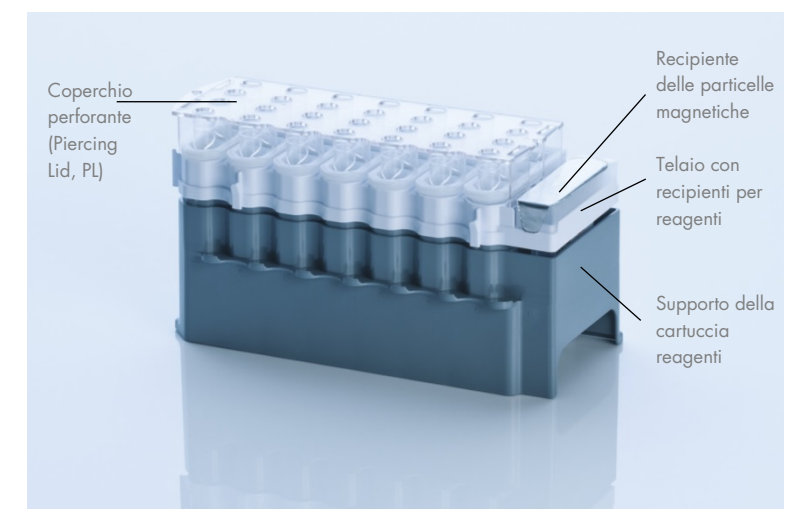

<span id="page-16-0"></span>Figura 2. Cartuccia reagenti QIAsymphony. La cartuccia reagenti contiene tutti i reagenti necessari per l'esecuzione del protocollo.

Prima di avviare la procedura, accertarsi che le particelle magnetiche siano completamente risospese. Rimuovere il recipiente delle particelle magnetiche dal telaio della cartuccia reagenti, agitarlo vigorosamente su vortex per almeno 3 minuti, quindi riposizionarlo nel telaio della cartuccia reagenti prima dell'uso.

Nota**:** Le particelle magnetiche possono cambiare colore. Ciò non ha alcun effetto sulle prestazioni.

Collocare la cartuccia reagenti sul relativo supporto. Prima di utilizzare una cartuccia reagenti per la prima volta, posizionare il coperchio perforante (Piercing Lid, PL) sulla cartuccia reagenti [\(Figura 2, più sopra\).](#page-16-0)

Nota: il coperchio perforante presenta parti acuminate. Fare attenzione quando lo si posiziona sulla cartuccia reagenti. Accertarsi di posizionare il coperchio perforante sulla cartuccia reagenti nel senso corretto.

Rimuovere il coperchio del recipiente delle particelle magnetiche, quindi caricare la cartuccia reagenti nel cassetto "Reagents and Consumables" (Reagenti e materiali di consumo).

Le cartucce reagenti utilizzate solo parzialmente possono essere conservate fino al successivo utilizzo (vedere ["Conservazione e manipolazione dei reagenti,](#page-13-0)" pag. [14\).](#page-13-0)

Nota: Aggiungere proteinasi K seguendo le istruzioni riportate nella scheda di protocollo disponibile nella scheda delle risorse della pagina prodotti all'indirizzo [www.qiagen.com](http://www.qiagen.com/).

Nota: Verificare che le cartucce reagenti, i recipienti delle particelle magnetiche e i flaconi di proteinasi K non vengano scambiati tra diversi lotti dei kit.

### Caricamento della plasticheria nel cassetto "Reagents and Consumables" (Reagenti e materiali di consumo)

Caricare le cartucce per la preparazione dei campioni, gli 8-Rod Covers (entrambi preposizionati su rack in box unitari) e i puntali con filtro monouso (puntali da 200 µl forniti in rack blu, puntali da 1500 µl forniti in rack neri) nel cassetto "Reagents and Consumables" (Reagenti e materiali di consumo).

Nota: Accertarsi che i coperchi dei box unitari vengano rimossi prima di caricare i box nel cassetto "Reagents and Consumables" (Reagenti e materiali di consumo).

Nota: i puntali sono provvisti di filtri per impedire la contaminazione crociata.

Gli slot dei rack per puntali sul piano di lavoro del QIAsymphony SP possono essere occupati da qualsiasi tipo di rack per puntali. Il QIAsymphony SP identificherà il tipo di puntale caricato durante la scansione di inventario.

Nota: non rifornire i rack per puntali o i box unitari delle cartucce per la preparazione dei campioni o degli 8-Rod Covers prima di avviare l'esecuzione di un altro protocollo. Il QIAsymphony SP è in grado di utilizzare rack per puntali e box unitari parzialmente utilizzati.

Per i materiali di consumo necessari consultare la rispettiva scheda di protocollo disponibile nella scheda delle risorse della pagina prodotti all'indirizzo [www.qiagen.com](http://www.qiagen.com/). Per informazioni sugli ordini della plasticheria vedere pag. [34.](#page-33-0)

### Caricamento del cassetto "Waste" (Materiali di scarto)

Le cartucce per la preparazione dei campioni e gli 8-Rod Covers utilizzati per l'esecuzione di un processo vengono riposti in appositi box unitari vuoti nel cassetto "Waste" (Materiali di scarto). Accertarsi che il cassetto "Waste" (Materiali di scarto) contenga sufficienti box unitari vuoti per la plastica prodotta durante l'esecuzione del protocollo.

Nota: Controllare che i coperchi dei contenitori unitari vengano rimossi prima di caricare i box nel cassetto "Waste" (Materiali di scarto). Se si utilizzano i contenitori per 8-Rod Covers per raccogliere sia le cartucce per la preparazione dei campioni usate che gli 8-Rod Covers usati, accertarsi che venga rimosso lo spaziatore nei contenitori.

Sul lato anteriore del cassetto "Waste" (Materiali di scarto) attaccare un sacchetto per raccogliere i puntali con filtro usati.

Nota: il sistema non verifica la presenza di un sacchetto per lo smaltimento dei puntali. Accertarsi che il sacchetto per lo smaltimento dei puntali sia correttamente attaccato prima di avviare l'esecuzione di un protocollo. Per maggiori informazioni, consultare i manuali utente in dotazione con lo strumento. Svuotare il sacchetto dei puntali dopo la processazione di max. 96 campioni per evitare un intasamento dei puntali.

Un contenitore di scarico raccoglie i residui liquidi prodotti durante la procedura di purificazione. Il cassetto "Waste" (Materiali di scarto) si chiude solo se il contenitore dei residui liquidi è inserito. Smaltire i residui liquidi in conformità con le normative di sicurezza e ambientali locali vigenti in materia. Non autoclavare il contenitore dei residui liquidi pieno. Svuotare il contenitore dei residui liquidi al più tardi dopo aver processato al massimo 96 campioni.

#### Caricamento del cassetto "Eluate" (Eluito)

Caricare il rack per eluizione richiesto nel cassetto "Eluate" (Eluito). Dato che la conservazione a lungo termine degli eluati nel cassetto "Eluate" (Eluito) può comportare evaporazione o formazione di condensa, occorre utilizzare la posizione di raffreddamento. Utilizzare solo "Elution slot 1" (Slot di eluizione 1) con il corrispondente adattatore di raffreddamento.

#### Scansione di inventario

Prima di avviare la procedura, lo strumento controlla che nei corrispondenti cassetti siano stati caricati sufficienti materiali di consumo per i batch in coda.

#### Preparazione dei campioni

I QIAsymphony DSP Circulating DNA Kit sono concepiti per la purificazione automatizzata di DNA umano libero circolante da plasma e urina umani.

Evitare la formazione di schiuma all'interno o sui campioni. In caso contrario si potrebbe determinare il pipettaggio di un volume errato di campione. In base al materiale iniziale utilizzato, può essere necessario pretrattare i campioni. I campioni devono essere portati a temperatura ambiente (15–25 °C) prima di avviare la procedura.

Per maggiori informazioni sulla procedura automatizzata (nonché sulle provette per campioni utilizzabili per determinati protocolli) e sui pretrattamenti specifici dei campioni, consultare la rispettiva scheda di protocollo e l'elenco del materiale da laboratorio disponibili nella scheda delle risorse della pagina prodotti all'indirizzo [www.qiagen.com](http://www.qiagen.com/).

#### Conservazione del DNA

Nota: la stabilità degli eluiti dipende in larga misura da vari fattori e si riferisce all'applicazione specifica a valle. È stato determinato per il QS DSP Circulating DNA Kit in combinazione con applicazioni a valle esemplari. È responsabilità dell'utente consultare le istruzioni per l'uso della specifica applicazione a valle utilizzata nel laboratorio e/o convalidare l'intero flusso di lavoro per determinare le condizioni per la conservazione appropriate.

Dopo la preparazione dei campioni, è possibile conservare gli eluiti a 2–8°C fino a 1 mese e a –20ºC o a –80ºC fino a 2 mesi. Gli eluiti congelati non devono essere scongelati più di tre volte.

### <span id="page-20-0"></span>Protocollo: Purificazione del DNA libero circolante

### Panoramica del protocollo

#### Tabella 1. Panoramica del protocollo

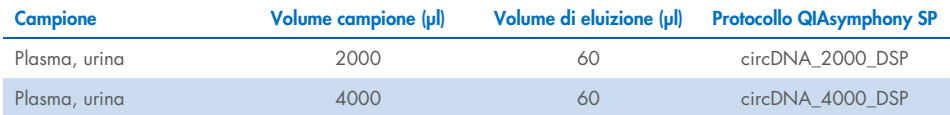

Le informazioni dettagliate sono indicate nelle schede di protocollo e nell'elenco del materiale da laboratorio disponibili nella scheda delle risorse della pagina prodotti all'indirizzo [www.qiagen.com.](http://www.qiagen.com/)

Si illustra di seguito un protocollo generale per l'impiego dei kit QIAsymphony DSP. Per maggiori informazioni sui singoli protocolli, inclusi i volumi e le provette, consultare le schede di protocolli disponibili nella scheda delle risorse della pagina prodotti all'indirizzo [www.qiagen.com](http://www.qiagen.com/).

#### Punti importanti prima di iniziare

- Acquisire esperienza con l'uso del sistema QIAsymphony SP. Per le istruzioni di funzionamento consultare i rispettivi manuali d'uso in dotazione con lo strumento.
- La manutenzione opzionale non è obbligatoria per il funzionamento dello strumento, ma è fortemente consigliata per ridurre il rischio di contaminazione.
- Prima di avviare la procedura, leggere ["Descrizione e principio"](#page-4-0), pag. [5.](#page-4-0)
- Acquisire familiarità con la scheda di protocollo riguardante la procedura che si desidera utilizzare. (Le schede di protocollo sono disponibili nella scheda delle risorse della pagina prodotti all'indirizzo [www.qiagen.com](http://www.qiagen.com/).)
- Evitare di agitare energicamente la cartuccia reagenti, per prevenire la formazione di schiuma che può causare problemi di rilevamento del livello del liquido.

Prima di avviare un pretrattamento che richiede il Buffer ATL, controllare se si è formato del precipitato nel Buffer ATL. Se necessario, sciogliere il precipitato riscaldando il tampone a 70°C e agitandolo delicatamente in un bagno d'acqua. Aspirare le bolle d'aria dalla superficie del Buffer ATL.

#### Operazioni da eseguire prima di iniziare

- Prima di avviare la procedura, accertarsi che le particelle magnetiche siano completamente risospese. Prima dell'uso, agitare energicamente in vortex per 3 minuti il recipiente contenente le particelle magnetiche.
- Accertarsi che il coperchio perforante venga collocato sulla cartuccia reagenti e che il coperchio del recipiente delle particelle magnetiche venga rimosso oppure, se si utilizza una cartuccia reagenti già parzialmente utilizzata, accertarsi che le strisce sigillanti riutilizzabili siano state rimosse.
- La proteinasi K non è inclusa nella cartuccia reagenti ma deve essere fornita dall'utilizzatore (cassetto campioni, slot A, posizione 1, 2 e/o 3). Verificare che sia disponibile il volume corretto di proteinasi K. (Per maggiori informazioni, consultare la scheda di protocollo disponibile nella scheda delle risorse della pagina prodotti all'indirizzo [www.qiagen.com](http://www.qiagen.com/)).
- Se i campioni sono provvisti di codici a barre, orientare i campioni nel portaprovette in modo che i codici a barre siano rivolti verso il corrispondente lettore sul lato sinistro di QIAsymphony SP.
- Per informazioni sulle provette campioni compatibili con un determinato protocollo, vedere il corrispondente elenco del materiale da laboratorio disponibile nella scheda delle risorse della pagina prodotti all'indirizzo [www.qiagen.com](http://www.qiagen.com/).
- Per informazioni sui volumi minimi dei campioni per le provette secondarie, vedere il corrispondente elenco del materiale da laboratorio disponibile nella scheda delle risorse della pagina prodotti all'indirizzo [www.qiagen.com](http://www.qiagen.com/).

### Procedura

- 1. Chiudere tutti i cassetti e il coperchio.
- 2. Accendere il QIAsymphony SP e attendere finché non appare il messaggio **Sample** Preparation (Preparazione campioni) sullo schermo e finché la procedura di inizializzazione non è terminata.

L'interruttore di alimentazione si trova nell'angolo inferiore sinistro del QIAsymphony SP.

- 3. Eseguire l'accesso allo strumento.
- 4. Caricare il rack per eluizione richiesto nel cassetto "Eluate" (Eluito).

Non caricare una piastra a 96 pozzetti nello "Elution slot 4" (Slot di eluizione 4). Utilizzare "Elution slot 1" (Slot di eluizione 1) con il corrispondente adattatore di raffreddamento.

Se si utilizza una piastra a 96 pozzetti, accertarsi che la piastra sia orientata correttamente, in quanto un posizionamento errato rischia di creare confusione nei campioni nel test a valle.

Se si utilizza il rack Elution Microtubes CL, rimuovere il fondo ruotando il rack fino a fare fuoriuscire il fondo.

- 5. Accertarsi che il cassetto "Waste" (Materiale di scarto) sia correttamente inserito ed eseguire una scansione di inventario del cassetto "Waste" (Materiale di scarto), incluso lo scivolo dei puntali e il contenitore dei residui liquidi. Se necessario, sostituire il sacchetto di smaltimento dei puntali.
- 6. Caricare la/e cartuccia/e reagenti e i materiali di consumo richiesti nel cassetto "Reagents and Consumables" (Reagenti e materiali di consumo).
- 7. Eseguire una scansione dell'inventario del cassetto "Reagents and Consumables" (Reagenti e materiali di consumo).
- 8. Collocare i campioni nell'apposito portacampioni e caricarli nel cassetto "Sample" (Campione).

9. Utilizzando il touch screen, inserire le informazioni necessarie per ogni batch di campioni e per la proteinasi K da processare.

Vanno inserite le seguenti informazioni:

- Informazioni del campione (in base ai rack per campioni utilizzati)
- Protocollo da eseguire (set di controllo dell'esame)
- Volume di eluizione e posizione di uscita

Dopo aver inserito le informazioni sul lotto, lo stato passa da "LOADED" (Caricato) a "QUEUED" (In coda). Non appena un batch viene messo in coda, appare il pulsante Run (Processo).

- 10. Collocare la proteinasi K nell'apposito portacampioni in posizione 1, 2 e/o 3, quindi caricarli nello slot A del cassetto "Sample" (Campione).
- 11. Definire la proteinasi K premendo il pulsante IC.
- 12. Premere il pulsante Run (Processo) per avviare la procedura di purificazione.

Tutte le fasi di elaborazione sono completamente automatizzate. Al termine dell'esecuzione del protocollo, lo stato del batch passa da RUNNING (In esecuzione) a COMPLETED (Completato).

- 13. Dal cassetto "Eluate" (Eluito) estrarre il rack per eluizione contenente gli acidi nucleici purificati.
- 14. Il DNA è pronto per essere utilizzato o può essere conservato a 2–8°C, –20°C o –80°C. Si consiglia di rimuovere la piastra di eluizione dal cassetto "Eluate" (Eluito) subito dopo la fine del processo. In base alla temperatura e al grado di umidità, le piastre per eluizione rimaste nel QIAsymphony SP dopo il termine del processo possono essere esposte a condensa o evaporazione.

In linea generale le particelle magnetiche non vengono trascinate negli eluiti. In caso di carryover, le particelle magnetiche negli eluiti non influenzano gran parte delle applicazioni a valle.

Se occorre rimuovere le particelle magnetiche prima di eseguire le applicazioni a valle, si consiglia di collocare innanzi tutto le provette o le piastre contenenti gli eluati a contatto con un adeguato magnete e poi di trasferire gli eluiti in una provetta pulita (vedere ["Guida alla risoluzione dei problemi"](#page-27-0), pag. [28\)](#page-27-0).

Per ogni piastra per eluizione vengono creati file di risultati.

- 15. Se una cartuccia reagenti è stata utilizzata solo parzialmente, sigillarla con le strisce sigillanti riutilizzabili in dotazione al termine del protocollo per evitare l'evaporazione. Nota: Per maggiori informazioni sulla conservazione delle cartucce reagenti parzialmente utilizzate, vedere ["Conservazione e manipolazione dei reagenti"](#page-13-0), pag. [14.](#page-13-0)
- 16. Smaltire le provette dei campioni usate, come pure i materiali di scarto in conformità con le disposizioni di sicurezza locali vigenti in materia.

Per le informazioni di sicurezza, consultare ["Avvertenze e precauzioni"](#page-10-0), pag. [11.](#page-10-0)

17. Pulire lo strumento QIAsymphony SP.

Seguire le istruzioni per la manutenzione riportate nei manuali d'uso in dotazione con lo strumento. Assicurarsi di pulire regolarmente le protezioni dei puntali per ridurre al minimo il rischio di contaminazione crociata.

18. Chiudere i cassetti e spegnere lo strumento QIAsymphony SP.

## <span id="page-25-0"></span>Controllo di qualità

In conformità con il Sistema di Gestione della Qualità certificato ISO di QIAGEN, ogni lotto del QIAsymphony DSP Circulating DNA Kit è stato testato in base a specifiche predefinite per garantire la costante qualità del prodotto.

### <span id="page-25-1"></span>Limitazioni

L'efficacia del sistema è stata stabilita mediante studi di valutazione delle prestazioni, purificando il ccfDNA ottenuto da plasma e urina umani.

È responsabilità dell'utente convalidare le prestazioni del sistema per qualunque procedura utilizzata in laboratorio che non sia coperta dagli studi di valutazione delle prestazioni **QIAGEN.** 

Per minimizzare il rischio di un impatto negativo sui risultati diagnostici, è necessario ricorrere ad adeguati controlli delle applicazioni a valle. Per un'ulteriore convalida, si consiglia di attenersi alle linee guida della Conferenza Internazionale sull'Armonizzazione dei Requisiti Tecnici (ICH) riportate in *ICH Q2 (R1) Validation of Analytical Procedures: Text and Methodology* (Convalida dei metodi analitici: testo e metodologia).

Eventuali risultati diagnostici generati dal sistema devono essere interpretati in combinazione con gli esiti di altri esami clinici o di laboratorio.

## <span id="page-26-0"></span>Caratteristiche delle prestazioni

Le caratteristiche delle prestazioni applicabili sono disponibili nella scheda delle risorse della pagina prodotti all'indirizzo [www.qiagen.com](http://www.qiagen.com/).

## <span id="page-27-0"></span>Guida alla risoluzione dei problemi

Questa guida alla risoluzione dei problemi può essere utile per risolvere eventuali situazioni problematiche. Per maggiori informazioni, consultare anche la pagina relativa alle domande frequenti (FAQ) nel nostro servizio di assistenza tecnica: [www.qiagen.com/FAQ/FAQList.aspx](http://www.qiagen.com/FAQ/FAQList.aspx). Gli esperti dei Servizi tecnici QIAGEN sono sempre disponibili per rispondere a qualsiasi domanda riguardante informazioni e/o protocolli presentati in questo manuale o le tecnologie per campioni ed esami (per i dati di contatto visitare il sito [www.qiagen.com](http://www.qiagen.com/)).

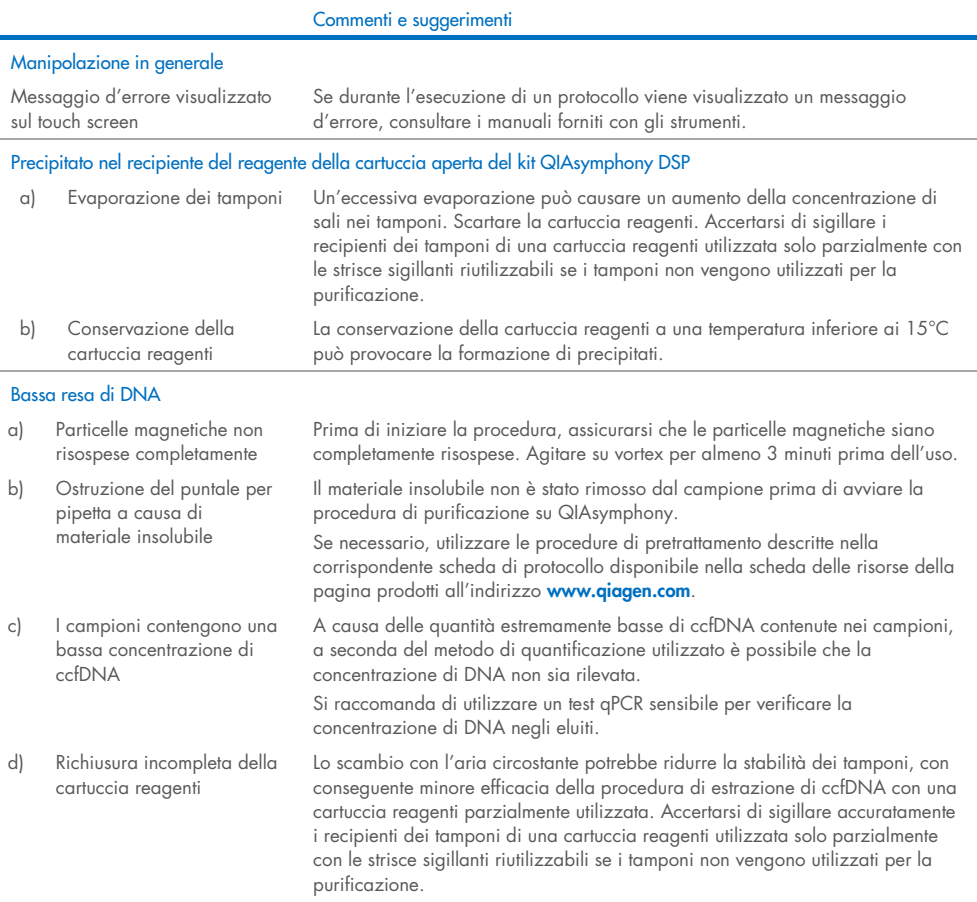

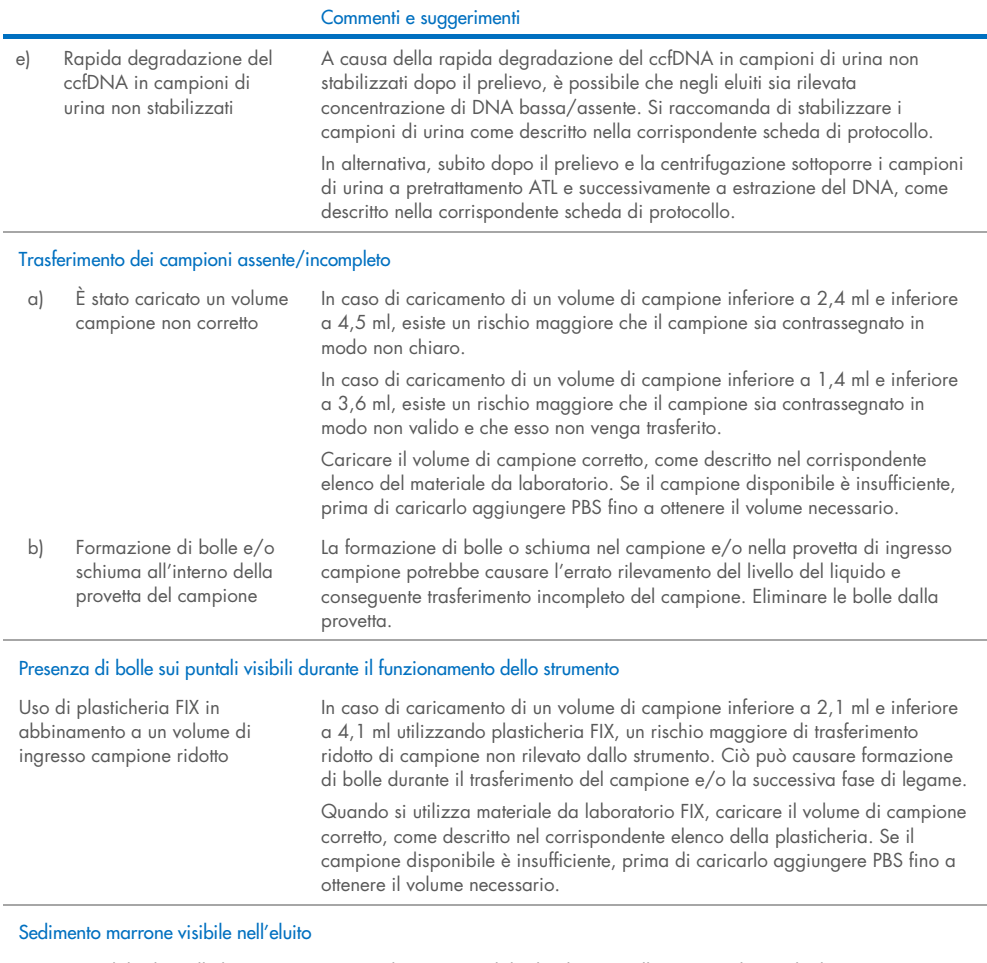

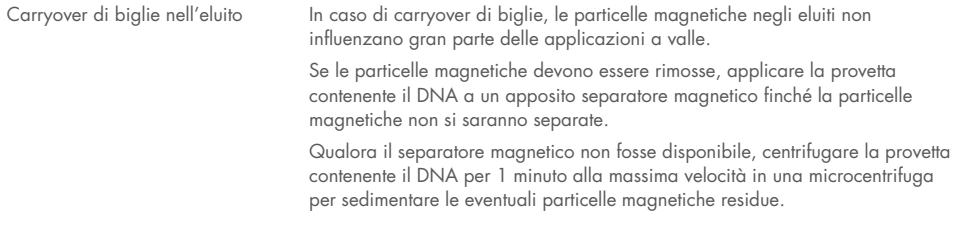

## <span id="page-29-0"></span>Simboli

I seguenti simboli compaiono nelle istruzioni per l'uso o su confezioni ed etichette:

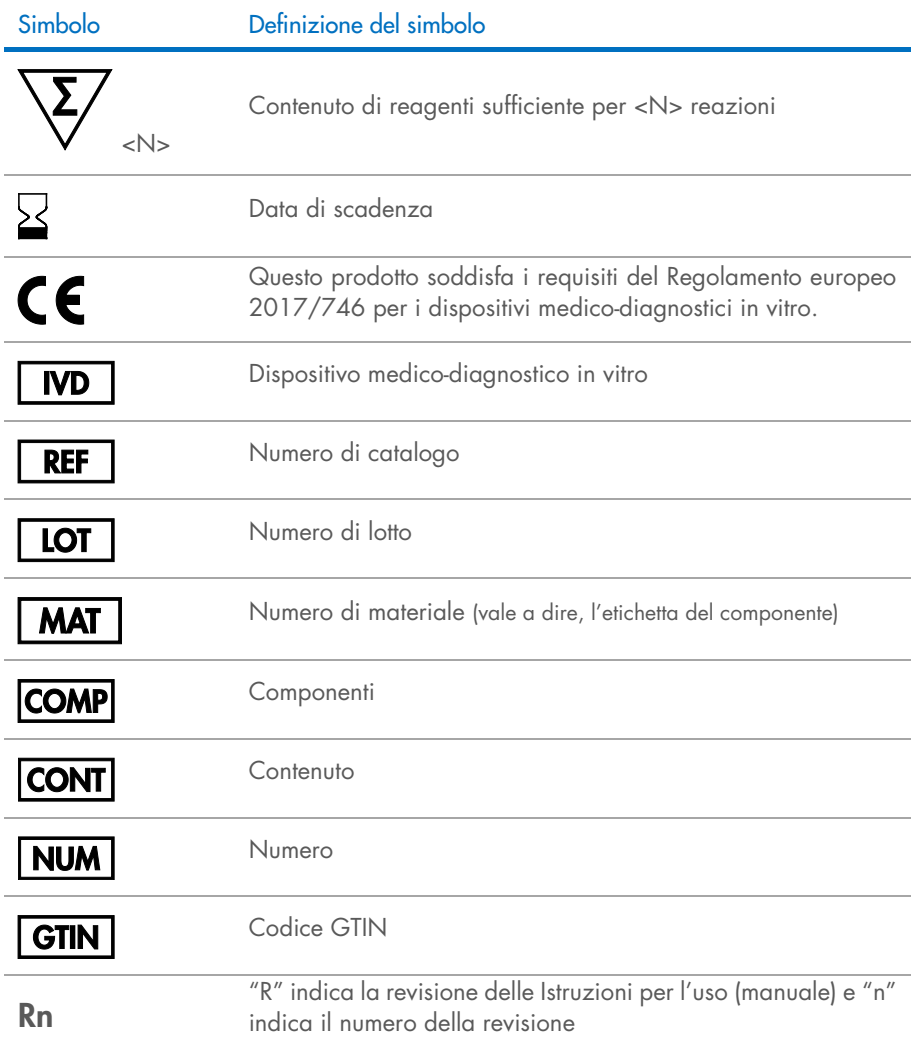

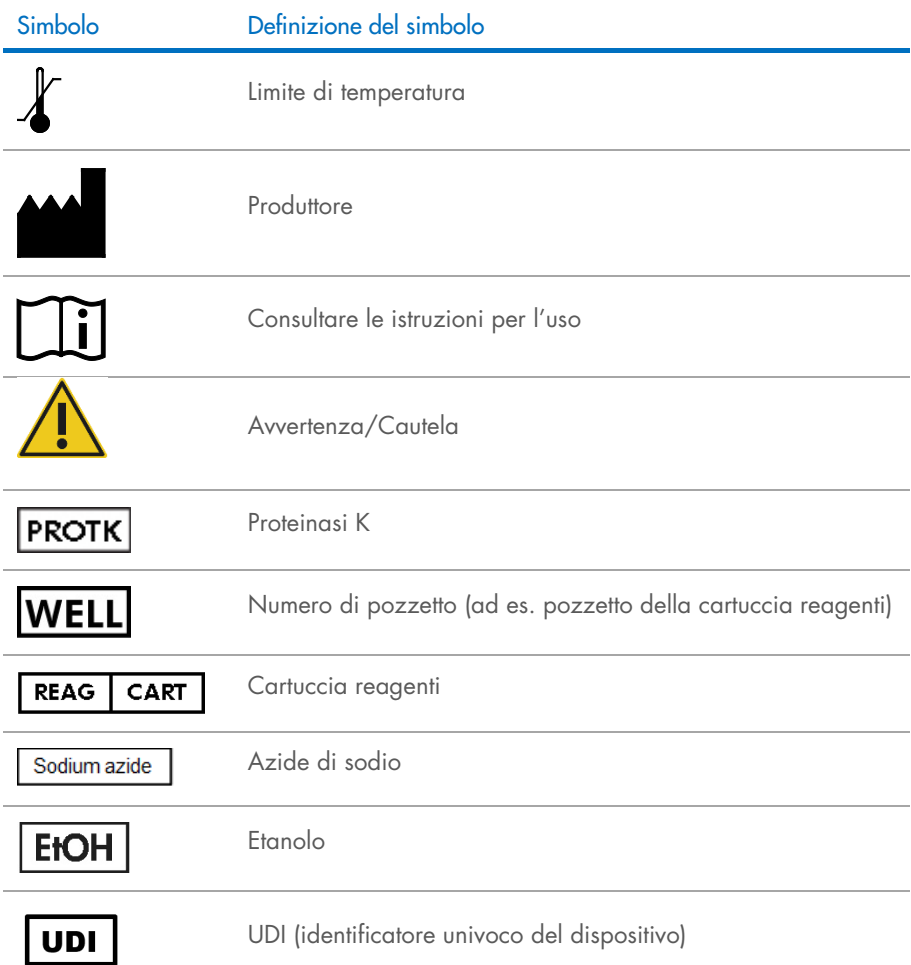

## <span id="page-31-0"></span>Informazioni di contatto

Per assistenza tecnica e ulteriori informazioni, consultare servizi tecnici QIAGEN all'indirizzo [www.qiagen.com/Support,](http://www.qiagen.com/Support) chiamare il numero 00800-22-44-6000, o contattare uno dei reparti di assistenza tecnica QIAGEN o i distributori locali (vedere il retro della copertina o visitare il sito [www.qiagen.com\)](http://www.qiagen.com/).

## <span id="page-32-0"></span>Appendice: Quantificazione del DNA libero circolante

A causa delle concentrazioni estremamente basse di ccfDNA contenute nei campioni, si sconsiglia di eseguire la misurazione del DNA con uno spettrofotometro. Per la determinazione della concentrazione di DNA libero circolante si raccomanda invece di utilizzare un esame di quantificazione sensibile e accurato basato sulla fluorescenza oppure un esame PCR.

## <span id="page-33-0"></span>Informazioni per gli ordini

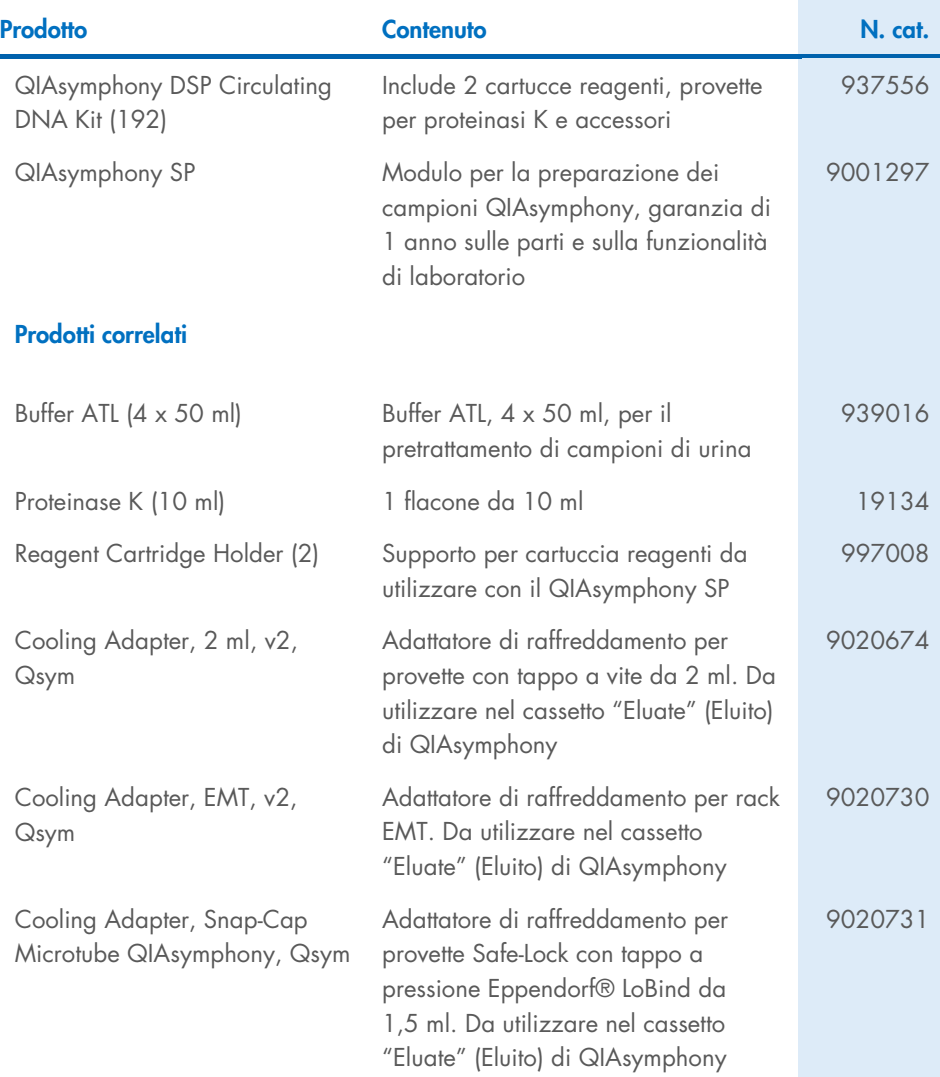

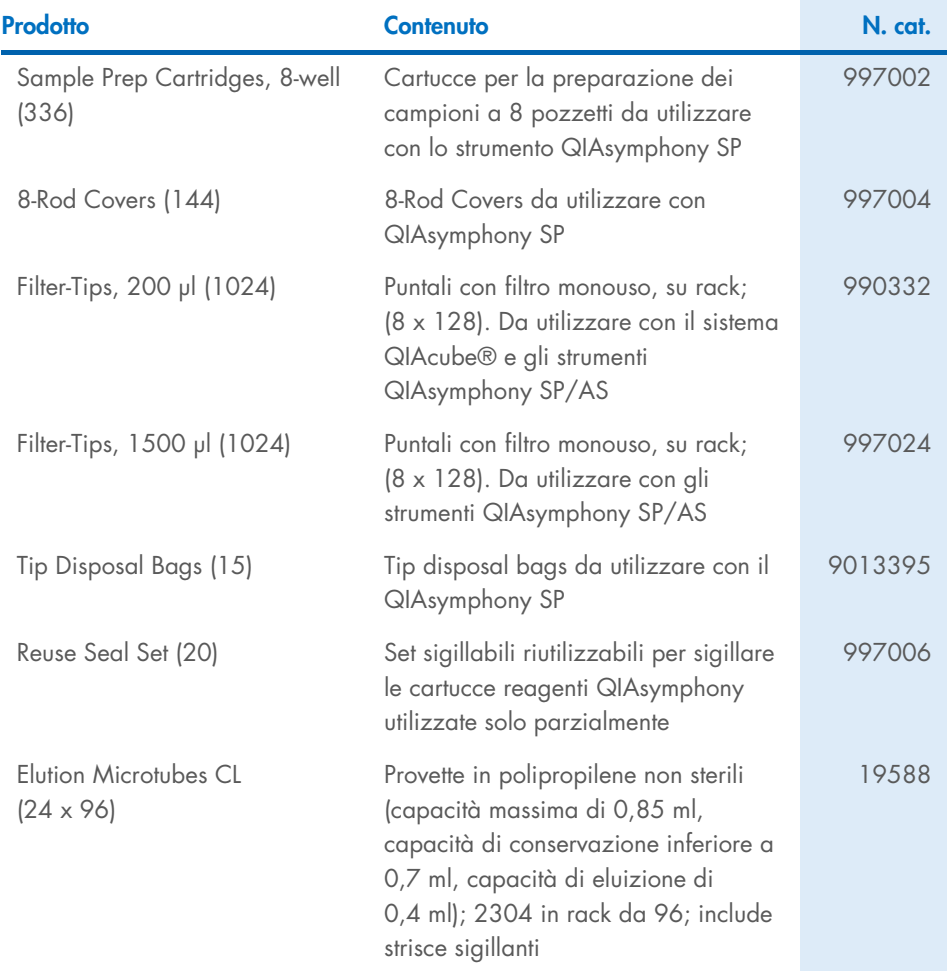

Per informazioni aggiornate sulla licenza e per i disclaimer specifici dei prodotti consultare le Istruzioni per l'uso del rispettivo kit QIAGEN. Le Istruzioni per l'uso dei kit QIAGEN sono disponibili sul sito [www.qiagen.com](http://www.qiagen.com/) oppure possono essere richieste ai servizi tecnici QIAGEN o al distributore locale.

## <span id="page-35-0"></span>Cronologia delle revisioni del documento

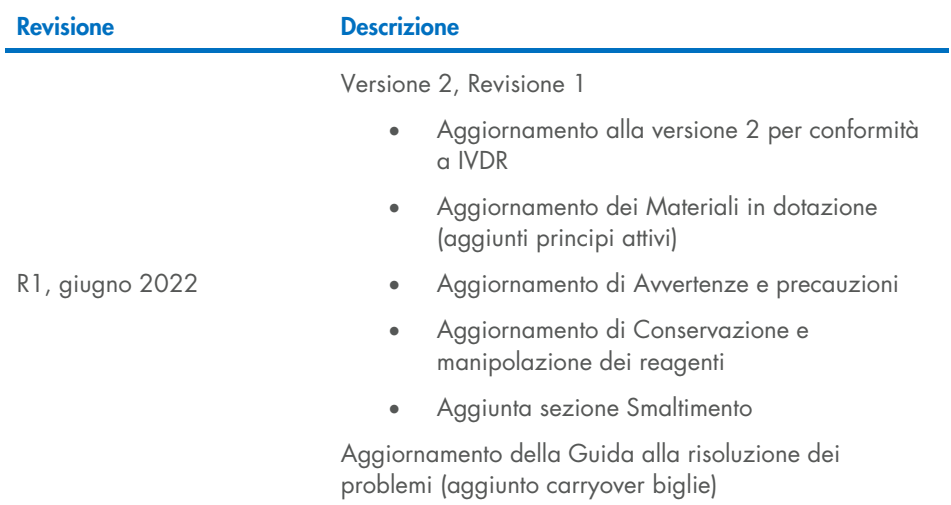

Pagina lasciata vuota intenzionalmente

Pagina lasciata vuota intenzionalmente

Pagina lasciata vuota intenzionalmente

#### Contratto di licenza limitato per il QIAsymphony DSP Circulating DNA Kit

L'uso di questo prodotto implica l'accordo di qualsiasi acquirente o utente del prodotto ai seguenti termini:

- 1. Il prodotto può essere utilizzato esclusivamente in conformità ai protocolli forniti insieme al prodotto e alle presenti Istruzioni per l'uso e soltanto con i componenti contenuti nel pannello. QIAGEN non concede nessuna licenza, nell'ambito della sua proprietà intellettuale, per l'utilizzo o l'integrazione dei componenti di questo pannello con qualsiasi componente non incluso in questo pannello, fatta eccezione per i protocolli forniti con il prodotto, le presenti Istruzioni per l'uso e i protocolli aggiuntivi disponibili sul sito [www.qiagen.com](http://www.qiagen.com/). Alcuni di questi protocolli aggiuntivi sono stati messi a punto da utenti QIAGEN a beneficio degli utenti QIAGEN. Si tratta di protocolli che non sono stati collaudati o ottimizzati da QIAGEN. QIAGEN non offre alcuna garanzia in merito a essi né alla violazione da parte di essi di eventuali diritti di terzi.
- 2. Al di fuori delle licenze espressamente dichiarate, QIAGEN non garantisce che questo pannello e/o il suo utilizzo non violino i diritti di terzi.
- 3. Questo pannello e i relativi componenti sono concessi in licenza per un unico uso e non possono essere riutilizzati, rinnovati o rivenduti.
- 4. QIAGEN esclude specificamente qualunque altra licenza, espressa o implicita, che non rientri tra quelle espressamente dichiarate.
- 5. L'acquirente e l'utente del pannello accettano di non prendere o permettere a chiunque altro di prendere misure che potrebbero portare o facilitare qualsiasi atto vietato sopra. QIAGEN farà valere i divieti di questo Contratto di licenza limitata presso qualsiasi foro e otterrà il risarcimento di tutte le spese sostenute a scopo di indagine e consulenza legale, ivi comprese le parcelle degli avvocati, con riferimento a qualsiasi causa legale intentata per fare rispettare questo Contratto di licenza limitata o qualsiasi altro diritto di proprietà intellettuale correlato a questo pannello e/o ai relativi componenti.
- Per i termini di licenza aggiornati, visitare il sito [www.qiagen.com](http://www.qiagen.com/).

Marchi commerciali: QIAGEN®, Sample to Insight®, QIAsymphony®, QIAcube® (Gruppo QIAGEN); Eppendorf® (Eppendorf AG). I marchi registrati, di fabbrica e così via utilizzati in questo documento, anche se non indicati in modo specifico come tali, devono essere considerati come protetti dalla legge.

Giugno-2022 HB-3034-001 1127534IT © 2022 QIAGEN, tutti i diritti riservati.

Ordini [www.qiagen.com/shop](http://www.qiagen.com/shop) | Assistenza tecnica [support.qiagen.com](http://support.qiagen.com/) | Sito web [www.qiagen.com](http://www.qiagen.com/)